## **VÍDEOS: Cómo prepararse para una audiencia de dependencia**

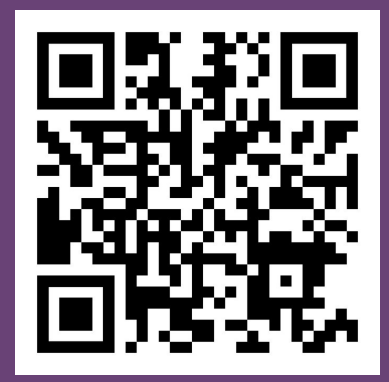

Abra la aplicación de la cámara en su teléfono.

> Centre el código QR anterior en el recuadro hasta que aparezca un mensaje indicando que el enlace está listo.

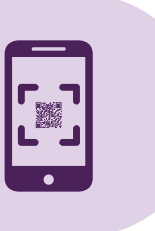

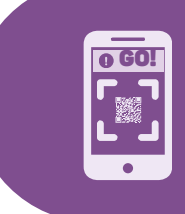

Pulse ese mensaje y se conectará a los vídeos en línea.

> O, para acceder a los vídeos, visite www.wacita.org/videos

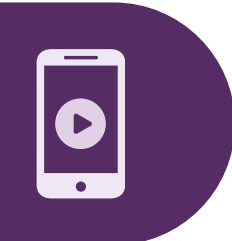

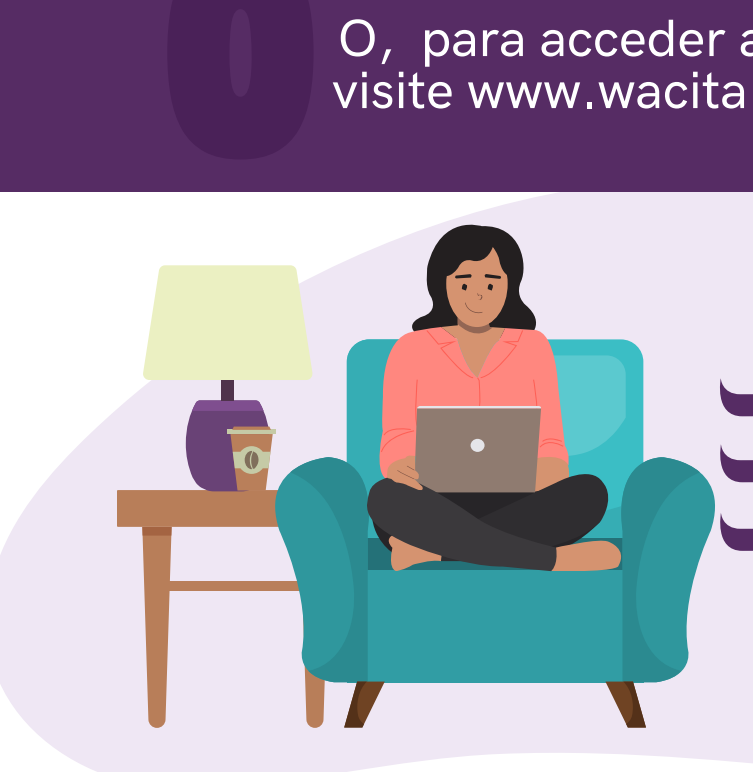

Aprenda la etiqueta en la SALA DEL TRIBUNAL

- 
- CÓMO SOLUCIONAR PROBLEMAS
- **TÉCNICOS SABER QUÉ PUEDE ESPERAR**

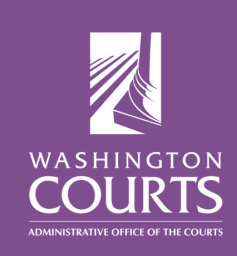